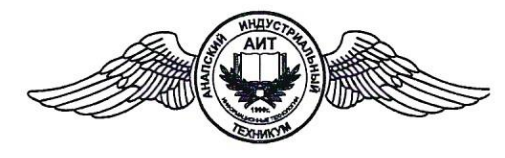

*Частное профессиональное образовательное учреждение «Анапский индустриальный техникум»*

СОГЛАСОВАНО Заведующий отделом методического обеспечения О.Н. Аксенова <u>«17 % септедля</u> 2020 г. СОГЛАСОВАНО  $\frac{1}{2}$  $\frac{1}{2}$ <u>M</u> O.B. Харитонова<br>Сесситебря 2020 г.

 $\ddot{\phantom{1}}$ 

ă

РАССМОТРЕНО на заседании Педагогического совета « 10» centre que 2020 г. Протокол № 02

## **МЕТОДИЧЕСКИЕ РЕКОМЕНДАЦИИ по написанию и оформлению выпускной квалификационной работы**

для студентов всех форм обучения

АНАПА 2020

# СОДЕРЖАНИЕ

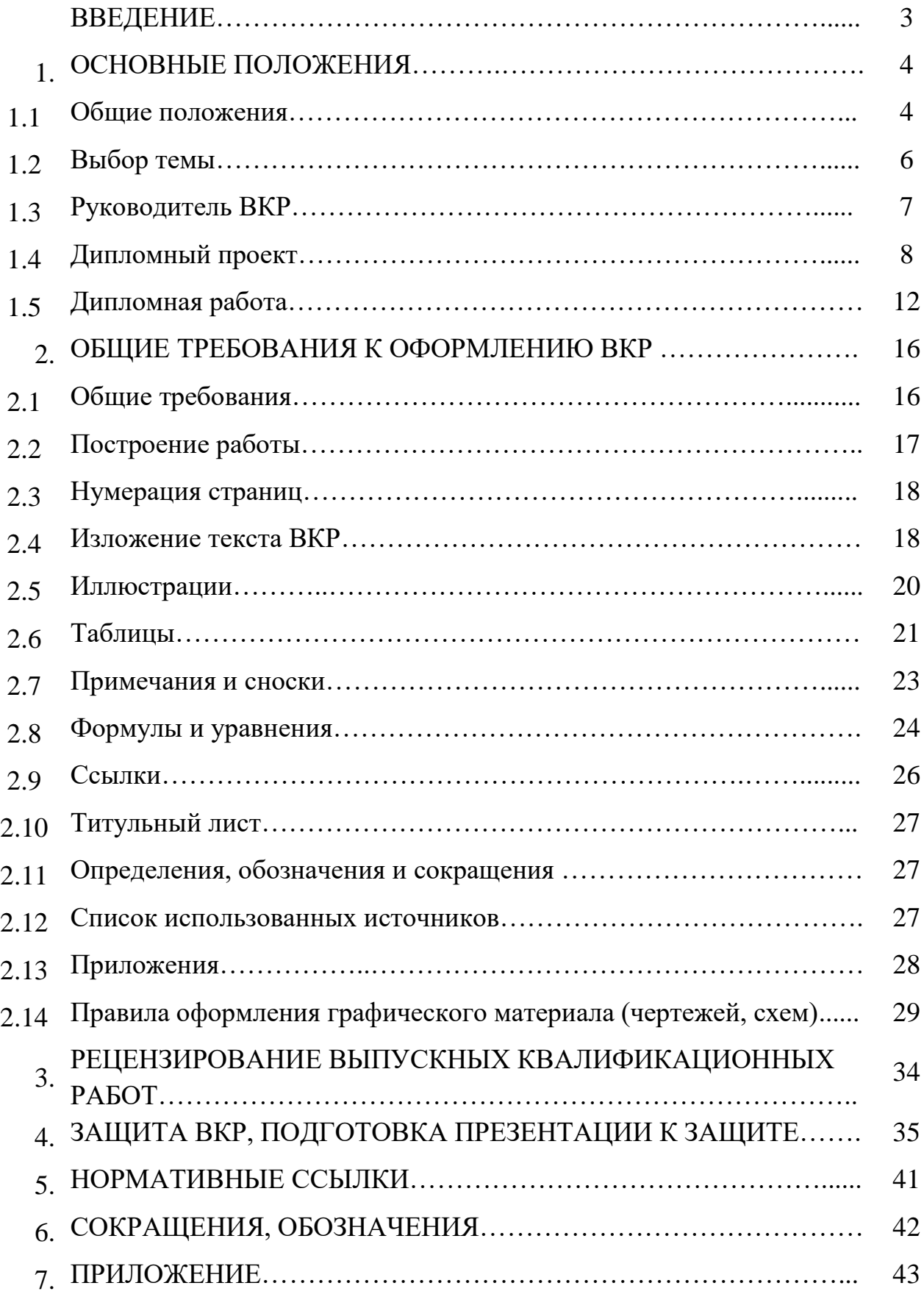

### ВВЕДЕНИЕ

Методические рекомендации подготовлены с учетом требований, сформулированных в Федеральных государственных образовательных стандартах среднего профессионального образования.

В методических рекомендациях представлены основные требования к выпускной квалификационной работе и выбору направления исследования, даны некоторые полезные советы по проведению исследования, формированию структуры, содержания, написанию и оформлению работы, а также процедуре защиты и сопровождающих работу документов.

Рекомендованы для студентов дневной, заочнойи очно-заочной форм обучения ЧПОУ «Анапский индустриальный техникум».

#### 1 ОСНОВНЫЕ ПОЛОЖЕНИЯ

1.1 Общие положения

Согласно ФГОС СПО и Положения о порядке проведения государственной итоговой аттестации выпускников Частного профессионального образовательного учреждения «Анапский индустриальный техникум», освоивших профессиональную образовательную программу СПО в техникуме формой ГИА предусмотрена защита выпускной квалификационной работы.

Выпускная квалификационная работа – исследование, проведенное студентом в предметной области профиля специальности и оформленное в форме дипломной работы, дипломного проекта. ВКР способствует систематизации и закреплению знаний выпускника по специальности при решении конкретных задач, а также выяснению уровня подготовки выпускника к самостоятельной работе.

Дипломная работа – форма ВКР, представляющая собой самостоятельно выполненное студентом законченное исследование в профессиональной области деятельности, соответствующее квалификационным требованиям ФГОС специальности.

Дипломный проект – форма ВКР, представляющая собой самостоятельно выполненное студентом законченное исследование в профессиональной области деятельности, имеющее практический результат и соответствующее квалификационным требованиям ФГОС специальности.

ВКР способствует систематизации и закреплению знаний выпускника по профессии или специальности при решении конкретных задач, а также выяснению уровня подготовки выпускника к самостоятельной работе.

Период выполнения ВКР состоит из нескольких этапов:

выбор и закрепление объекта преддипломной практики;

выбор и закрепление темы ВКР;

разработка и утверждение задания на ВКР;

– сбор материала для ВКР на объекте практики;

защита отчета по преддипломной практике;

написание и оформление ВКР;

предварительная защита ВКР;

– рецензирование ВКР;

 защита ВКР на заседании Государственной экзаменационной комиссии (ГЭК).

Выпускная квалификационная работа - это самостоятельная творческая работа, поэтому студент несет персональную ответственность за:

выполнение календарного плана;

самостоятельность выполнения ВКР;

достоверность представленных данных и результатов;

 оформление, структуру и содержание ВКР в соответствии с методическими рекомендациями по выполнению ВКР;

 соответствие предоставленных комиссии электронных версий (ВКР, презентационных материалов и доклада) бумажным версиям документов;

исправление недостатков в ВКР, выявленных руководителем;

 достоверность представленных в информационных источниках ссылок на Интернет;

ресурсы и литературные источники.

Сроки выполнения ВКР и их защиты, а также затраты времени на них определяются учебным планом и графиком учебного процесса соответствующей образовательной программы. ВКР выполняется на выпускном курсе. При этом ВКР может включать результаты, полученные при выполнении научно-исследовательской работы студента, курсовых проектов (работ), практик.

#### 1.2 Выбор темы

Темы выпускных квалификационных работ разрабатываются преподавателями цикловых комиссий совместно со специалистами предприятий или организаций, заинтересованных в разработке данных тем, и рассматриваются соответствующими предметно-цикловыми комиссиями с отделом методического обеспечения. Тема выпускной квалификационной работы может быть предложена студентом при условии обоснования им целесообразности ее разработки. В соответствии с ФГОС СПО тематика выпускной квалификационной работы должна соответствовать содержанию одного или нескольких профессиональных модулей, входящих в образовательную программу среднего профессионального образования.

Темы выпускных квалификационных работ должны отвечать современным требованиям развития науки, техники, производства, экономики, культуры и образования.

Студентам предоставляется право выбора темы ВКР. Выбор темы ВКР осуществляется исходя из интереса к проблеме, возможности получения фактических данных, а также наличия специальной научной литературы.

При выборе темы студент руководствуется списком рекомендуемых тем ВКР, утвержденным Приказом директора. Студент может предложить свою тему ВКР, если она соответствует специальности и специализации, по которой он обучался. Тема ВКР должна быть актуальной и иметь научно-практическую направленность.

В течение 2-х недель с момента выбора темы отделом организации учебного процесса Техникума формируется приказ о закреплении тем, руководителей.

Руководитель назначается из числа преподавателей выпускающей предметной цикловой комиссии, кафедры, а также высококвалифицированных специалистов учреждений и предприятий в области, касающейся тематики ВКР.

Приказом директора Техникума назначается руководитель выпускной квалификационной работы. Кроме основного руководителя, назначается и рецензент выпускной квалификационной работы.

Рецензенты ВКР определяются не позднее, чем за месяц до защиты.

1.3 Руководитель ВКР

Основными функциями руководителя выпускной квалификационной работы являются:

разработка индивидуальных заданий;

 консультирование по вопросам содержания и последовательности выполнения выпускной квалификационной работы;

оказание помощи студенту в подборе необходимой литературы;

контроль хода выполнения выпускной квалификационной работы;

 подготовка письменного отзыва на выпускную квалификационную работу.

К каждому руководителю может быть одновременно прикреплено не более 8 студентов. На консультации для каждого студента предусмотрено не менее 10 часов.

Задание на выполнение ВКР выдается обучающемуся не позднее, чем за две недели до начала производственной практики (преддипломной) (Приложение А).

Задания на выпускную квалификационную работу рассматриваются предметными цикловыми комиссиями, подписываются руководителем ВКР, согласовывается с представителем отрасли и утверждается директором техникума.

В отдельных случаях допускается выполнение выпускной квалификационной работы группой студентов. При этом индивидуальные задания выдаются каждому студенту.

Задания на выпускную квалификационную работу сопровождаются

консультацией, в ходе которой разъясняются назначение и задачи, структура и объем работы, принципы разработки и оформления, примерное распределение времени на выполнение отдельных частей выпускной квалификационной работы.

Руководитель контролирует выполнение студентом нормативных требований по структуре, содержанию, оформлению ВКР и др.

Руководитель в срок до пяти рабочих дней с момента предоставления студентом итогового варианта ВКР (в переплете с вшитыми сопроводительными документами) подписывает ее вместе с заданием и своим письменным заключением. В заключении должны быть отражены рекомендации по допуску к защите ВКР в ГЭК.

1.4 Дипломный проект

Дипломный проект является самостоятельной комплексной работой студента, подводящей итоги изучения им различных дисциплин, предусмотренных учебным планом и прохождения производственной и другой видов практики.

Разработка дипломного проекта осуществляется преимущественно на конкретных материалах предприятия (организации) и исходит из реальных задач, стоящих перед производством.

Дипломный проект должен иметь реальный практический характер. Автор дипломного проекта, будущий специалист, должен показать умение анализировать существующие процессы и доказать, что вариант, которому отдается предпочтение в данном случае, обеспечит в реальных условиях получение наибольшего экономического эффекта при минимально необходимых затратах, т.е. является наиболее оптимальным.

В дипломном проекте студенту необходимо обобщить полученные знания за годы обучения, использовать отечественную и зарубежную

информацию и дать на этой основе продуманное решение поставленной задачи.

Дипломный проект должен состоять из пояснительной записки и графической части.

Пояснительная записка должна включать в себя следующие элементы:

- Титульный лист (Приложение В);
- Задание на ВКР (Приложение А);
- Содержание;
- Введение;
- Основную часть, которая должна содержать три главы (раздела):
	- 1. Теоретические аспекты изучаемого объекта и предмета ВКР.
	- 2. Анализ практического материала, полученного во время производственной практики (преддипломной): анализ конкретного материала по избранной теме; описание выявленных проблем и тенденции развития объекта и предмета изучения на основе анализа конкретного материала по избранной теме; описание способов решения выявленных проблем.
	- 3. Проектная (расчетная) часть.

Заключение;

 Список использованных источников (минимум 20 литературных источников, включая нормативные правовые акты, источники последних 3-5 лет издания);

Используемые сокращения и обозначения;

Приложения;

Все структурные элементы дипломного проекта должны начинаться с новой страницы.

На титульном листе дипломного проекта указывается:

полное наименование учредителя;

полное наименование учреждения;

подпись председателя ПЦК о допуске к защите;

тема дипломного проекта;

фамилия, имя, отчество, специальность дипломника и его подпись;

 фамилия, имя, отчество, ученая степень, ученое звание руководителя и его подпись;

 фамилия, имя, отчество рецензента, место работы, должность и его подпись;

место и год выполнения дипломного проекта.

Содержаниеразмещается на одной странице, и при необходимости, его можно печатать через полтора интервала. Содержание включает введение, наименование всех глав, параграфов, заключение, список используемых источников и номера страниц, с которых начинаются эти элементы дипломного проекта. Весь последующий текст должен соответствовать содержанию.

Во введении необходимо обосновать актуальность и практическую значимость выбранной темы, сформулировать цель и задачи, объект и предмет дипломного проекта, круг рассматриваемых проблем. Объем введения должен быть в пределах 3-4 страниц.

Основная часть:

Теоретическаяглава (раздел), состоящая из подразделов (параграфов), должна содержать характеристику и критический анализ существующей организации обработки информации, существующего учета, контроля и аудита и т.д. при решении рассматриваемой задачи (комплекса задач) с целью экономического обоснования целесообразности разработки.

Основной задачей второй главы (раздела) пояснительной записки является изучение и изложение вопросов при существующем варианте решения задачи на предприятии, (фирме, организации, министерстве и т.п.) в сравнении с которым будет разработана проектная часть. При этом следует выявить недостатки, присущие существующему варианту решения задачи, со всех точек зрения.

В третьей, проектной главе (разделе) работы рассматривается организационно-экономическая сущность задачи. Здесь же могут приводиться функциональные схемы решения задач, их описание. Кроме того, приводятся сведения о возможных вариантах решения задач.

Заключение должно содержать выводы и предложения с их кратким обоснованием в соответствии с поставленной целью и задачами, раскрытие значимости полученных результатов. Заключение не должно составлять более 4 страниц текста.

В списке использованных источников должны быть представлены основные источники по теме, монографические исследования как переведенные на русский язык, так и на языке оригинала, статистические издания. Список использованных источников отражает перечень источников, которые использовались при написании дипломного проекта (не менее 20), составленный в следующем порядке:

 Федеральные законы (в очередности от последнего года принятия к предыдущим);

 указы Президента Российской Федерации (в той же последовательности);

 постановления Правительства Российской Федерации (в той же последовательности);

иные нормативные правовые акты;

 иные официальные материалы (резолюции-рекомендации международных организаций и конференций, официальные доклады, официальные отчеты и др.);

монографии, учебники, учебные пособия (в алфавитном порядке);

– иностранная литература;

периодические издания;

интернет-ресурсы.

Приложения помещают после списка используемых сокращений и

обозначений в порядке их упоминания в тексте. Они могут состоять из дополнительных справочных материалов, имеющих вспомогательное значение, например, копий документов, выдержек из отчетных материалов, статистических данных, схем, таблиц, диаграмм, программ, положений и т.п.

Объем ВКР должен составлять 30-50 страниц печатного текста (без приложений).

### 1.5 Дипломная работа

Дипломная работа должна содержать следующие элементы:

- Титульный лист (Приложение В);
- Задание на ВКР (Приложение А);
- Содержание;
- Введение;
- Основная часть должна содержать две главы:
	- 1) Теоретические аспекты изучаемого объекта и предмета ВКР.
	- 2) Анализ практического материала, полученного во время производственной практики (преддипломной): анализ конкретного материала по избранной теме; описание выявленных проблем и тенденции развития объекта и предмета изучения на основе анализа конкретного материала по избранной теме; описание способов решения выявленных проблем, либо предложения по совершенствованию имеющихся законов, предложений и др.

Заключение;

 Список использованных источников (минимум 25 литературных источников, включая нормативные правовые акты, источники последних 3-5 лет издания) (пример оформления Приложение Г);

Список используемых сокращений и обозначений;

Приложение;

Все структурные элементы дипломной работы должны начинаться с новой страницы.

На титульном листе дипломной работы указывается:

полное наименование учредителя;

полное наименование учреждения;

подпись председателя ПЦК о допуске к защите;

тема дипломной работы;

фамилия, имя, отчество, специальность дипломника и его подпись;

 фамилия, имя, отчество, ученая степень, ученое звание руководителя и его подпись;

 фамилия, имя, отчество рецензента, место работы, должность и его подпись;

место и год выполнения дипломного проекта.

Содержаниеразмещается на одной странице, и, при необходимости, его можно печатать через полтора интервала. Содержание включает введение, наименование всех разделов, подразделов, пунктов (если они имеют наименование), заключение и номера страниц, с которых начинаются эти элементы дипломной работы. Весь последующий текст должен соответствовать содержанию.

Во введении необходимо обосновать актуальность и практическую значимость выбранной темы, сформулировать цель и задачи, объект и предмет дипломной работы, круг рассматриваемых проблем. Объем введения должен быть в пределах 3-5 страниц.

Основная часть:

Основная часть ВКР включает главы (разделы), параграфы (подразделы), и, при необходимости, пункты в соответствии с логической структурой изложения. Название главы не должно дублировать название темы, а название параграфов – название глав. Формулировки должны быть лаконичными и

отражать суть главы (параграфа).

В первой главе изучаются теоретические аспекты изучаемого объекта и предмета ВКР. Студент должен разобраться в существе поставленной проблемы, изучить современную постановку вопроса, знать пути решения тех или иных рассматриваемых проблем. Требуется критическое осмысление опубликованных литературных источников, в т.ч. и зарубежных, а также нормативно-правовых документов.Также в этой главе могут найти место статистические данные, построенные в таблицы и графики. Глава может заканчиваться выводами или краткими обобщениями по исследуемому вопросу.

Во второй главе - анализ практического материала, полученного во время производственной практики (преддипломной): анализ конкретного материала по избранной теме; описание выявленных проблем и тенденции развития объекта и предмета изучения на основе анализа конкретного материала по избранной теме; описание способов решения выявленных проблем. В ходе анализа могут использоваться аналитические таблицы, расчеты, формулы, схемы, диаграммы и графики.

Заключение должно содержать выводы и предложения с их кратким обоснованием в соответствии с поставленной целью и задачами, раскрытие значимости полученных результатов. Заключение не должно составлять более 4 страниц текста и лежит в основе доклада студента на защите.

В списке использованных источников должны быть представлены основные источники по теме, монографические исследования как переведенные на русский язык, так и на языке оригинала, статистические издания. Список использованных источников отражает перечень источников, которые использовались при написании дипломной работы (не менее 25), составленный в следующем порядке:

 Федеральные законы (в очередности от последнего года принятия к предыдущим);

 указы Президента Российской Федерации (в той же последовательности);

 постановления Правительства Российской Федерации (в той же последовательности);

иные нормативные правовые акты;

 иные официальные материалы (резолюции-рекомендации международных организаций и конференций, официальные доклады, официальные отчеты и др.);

монографии, учебники, учебные пособия (в алфавитном порядке);

– иностранная литература;

периодические издания;

интернет-ресурсы.

Приложения помещают после списка используемых сокращений и обозначений в порядке их упоминания в тексте. Они могут состоять из дополнительных справочных материалов, имеющих вспомогательное значение, например, копий документов, выдержек из отчетных материалов, статистических данных, схем, таблиц, диаграмм, программ, положений и т.п.

### 2 ОБЩИЕ ТРЕБОВАНИЯ К ОФОРМЛЕНИЮ ВКР

### 2.1 Общие требования

Согласно требованиям ЕСТД, ЕСКД, ГОСТу 7.32.-2001 «Система стандартов по информации, библиотечному и издательскому делу. Отчет о научно-исследовательской работе. Структура и правила оформления» ВКР должна быть грамотно написана, аккуратно оформлена и сброшюрована.

По объему ВКР должна быть 40-50 страниц печатного текста (Приложения в общий объем не включаются).

Оформление текста ВКР производится с учетом требований ГОСТ 2.105- 95 «Общие требования к текстовым документам» и ГОСТ 2.106-68 «Текстовый документ». Текст дипломной работы выполняется в текстовом редакторе Word.Формат бумаги унифицирован. Бумага должна быть белого цвета и формата А4 (210×297).

При компьютерном наборе текста следует использовать текстовые редакторы MicrosoftWord, OpenOfficeWriter со следующими параметрами:

1) шрифт –TimesNewRoman, размер – 14 пт., при оформлении иллюстративного материала (таблицы, заголовки рисунков, программный код). Внутри таблиц, рисунков — размер шрифта 12пт в.(можно до 10 шрифта, если большая таблица), цвет – черный.

2) межстрочный интервал  $-1,5$  пт, для иллюстративного материала – одинарный.

3) Перенос слов в тексте не допускается.

4) Размеры полей: левое – 3 см, верхнее и нижнее – 2 см, правое 1 см.

5) Абзацы в тексте начинают с отступом, равным 1,25 см.

6) Заголовки глав (разделов) выполняются ПРОПИСНЫМИ буквами и выравниваются по центру. Названия параграфов и основной текст приводятся строчными буквами (начиная с прописных) без точки в конце. Размещаются по ширине страницы, с абзаца.

7) Расстояние между параграфом (подразделом) и текстом должно быть равно 3 интервалам, между заголовками глав (разделов) и параграфов  $(\text{подразделов}) - 2 \text{ интервалa}^1$ .

8) **Полужирный**, *курсивный*, подчеркнутый шрифт в тексте работы не применяется.

9) В тексте используется «длинное тире», его клавиатурное сочетание в MS Word — Ctrl + Alt + дефис на дополнительной клавиатуре.

10) В тексте используются только «кавычки-елочки», применение "кавычек-лапочек" не допускается.

11) Раздел «Содержание» выполняется шрифтом TimesNewRoman, размер – 14 пт. Нумерацию глав и параграфов выполняют в автоматическом режиме.

Вне зависимости от способа выполнения работы качество напечатанного текста и оформления иллюстраций, таблиц, распечаток должно удовлетворять требованию их четкого воспроизведения.

## 2.2. Построение работы

Основную часть работы следует делить на главы (разделы), параграфы (подразделы) и пункты (при необходимости).

Главы (разделы), параграфы (подразделы) и пункты следует нумеровать арабскими цифрами. Параграфы (подразделы) и пункты записывать с абзацного отступа, с прописной буквы без точки в конце, не подчеркивая.

Заголовки глав (разделов) следует нумеровать арабскими цифрами (слово «Глава» («раздел») не пишется), печатать прописными буквами, выравнивая по центру (без абзацного отступа), без точки в конце.Если заголовок состоит из двух предложений, их разделяют точкой.

Главы (разделы) должны иметь порядковую нумерацию в пределах всего

<sup>&</sup>lt;sup>1</sup>ГОСТ 2.105-95 «Общие требования к текстовым документам», стр. 4

текста, за исключением приложений.

Пример - 1, 2, 3 и т.д.

Номер параграфа (подраздела) включает номер главы (раздела) и порядковый номер подраздела, разделенные точкой.

Пример - 1.1, 1.2, 1.3 и т.д.

Номер пункта включает номер главы (раздела), параграфа (подраздела) и порядковый номер подпункта, разделенные точкой.

Пример - 1.1.1, 1.1.2, 1.1.3 или 1.2.1, 1.2.2., 1.2.3 и т.д.

В нумерации после цифр идет пробел, а не табуляция.После номера главы (раздела), параграфа (подраздела), пункта в тексте точку не ставят.

Не допускается разрыв между заголовком и текстом по разным страницам.

Каждый структурный элемент ВКР следует начинать с нового листа (страницы).

2.3 Нумерация страниц

Страницы работы следует нумеровать арабскими цифрами, соблюдая сквозную нумерацию по всему тексту работы. Номер страницы проставляют в центре нижней части листа без точки. Шрифт – TimesNewRoman, 12 кегль.

Титульный лист включают в общую нумерацию страниц работы. Номер страницы на титульном листе не проставляют. Все страницы, начиная с 3-й (ВВЕДЕНИЕ), нумеруются.

Иллюстрации и таблицы, расположенные на отдельных листах, включают в общую нумерацию страниц работы.

2.4 Изложение текста ВКР

Текст документа должен быть кратким, четким и не допускать различных

толкований. Изложение материала ведется в повествовательной форме от 3-го лица. Например: «В данной работе рассматривается актуальная проблема…», «Для проведения расчета необходимо воспользоваться формулой…».

В тексте документа не допускается:

- применять обороты разговорной речи, техницизмы и профессионализмы;
- применять произвольные словообразования;
- излагать текст от 1-го лица (напр.: «я пишу», «я рассматриваю», «моя работа»);
- применять сокращения слов, кроме установленных правилами русской орфографии(Если в ВКР принята особая система сокращения слов или наименований, то в ней должен быть приведен перечень принятых сокращений, который помещают в конце документа после списка использованных источников);
- сокращать обозначения единиц физических величин, если они употребляются без цифр, за исключением единиц физических величин в головках и боковиках таблиц, и в расшифровках буквенных обозначений, входящих в формулы и рисунки;

В тексте документа числовые значения величин с обозначением единиц физических величин и единиц счета следует писать цифрами, а числа без обозначения единиц физических величин и единиц счета от единицы до девяти — словами. Например:

- Провести испытания пяти труб, каждая длиной 5 м.
- Отобрать 15 труб для испытаний на давление.

Внутри текста могут быть приведены перечисления.Перед каждым элементом перечисления следует ставить дефис. При необходимости ссылки в тексте ВКР на один из элементов перечисления вместо дефиса ставятся строчные буквы в порядке русского алфавита, начиная с буквы а (за исключением букв ё, з, й, о, ч, ъ, ы, ь).

Для дальнейшей детализации перечислений необходимо использовать

арабские цифры, после которых ставится скобка, а запись производится с абзацного отступа, как показано в примере.

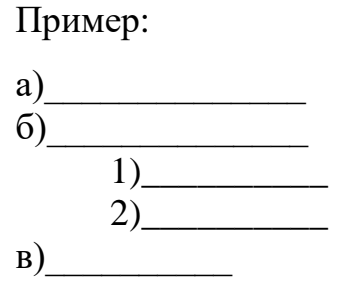

2.5 Иллюстрации

Иллюстрации (чертежи, графики, схемы, компьютерные распечатки, диаграммы, фотоснимки) следует располагать в ВКР непосредственно после текста, в котором они упоминаются впервые, или на следующей странице.

Иллюстрации могут быть в компьютерном исполнении, в том числе и цветные. На все иллюстрации должны быть даны ссылки в ВКР.

Чертежи, графики, диаграммы, схемы, иллюстрации, помещаемые в отчете, должны соответствовать требованиям государственных стандартов Единой системы конструкторской документации (ЕСКД).

Допускается выполнение чертежей, графиков, диаграмм, схем посредством использования компьютерной печати.

Фотоснимки размером меньше формата А4 должны быть наклеены на стандартные листы белой бумаги.

Иллюстрации, за исключением иллюстрации приложений, следует нумеровать арабскими цифрами сквозной нумерацией.

Если рисунок один, то он обозначается «Рисунок 1». Слово «рисунок» и его наименование располагают посередине строки,форматирование — как и у обычного текста. Слово «Рисунок» пишется полностью.

Допускается нумеровать иллюстрации в пределах главы (раздела). В этом случае номер иллюстрации состоит из номера главы (раздела) и порядкового номера иллюстрации, разделенных точкой. Например, Рисунок 1.1.

Иллюстрации, при необходимости, могут иметь наименование и пояснительные данные (подрисуночный текст). Слово «Рисунок» и наименование помещают после пояснительных данных и располагают следующим образом: Рисунок 1 - Детали прибора.

Иллюстрации каждого приложения обозначают отдельной нумерацией арабскими цифрами с добавлением перед цифрой обозначения приложения. Например, Рисунок А.3.

При ссылках на иллюстрации следует писать «...в соответствии с рисунком 2» при сквозной нумерации и «...в соответствии с рисунком 1.2» при нумерации в пределах главы (раздела).

### 2.6 Таблицы

Таблицы применяют для лучшей наглядности и удобства сравнения показателей. Наименование таблицы, при его наличии, должно отражать ее содержание, быть точным, кратким. Наименование таблицы следует помещать над таблицей слева, без абзацного отступа в одну строку с ее номером через тире.Слово «Таблица» пишется полностью. Наличие у таблицы собственного названия обязательно. Название состоит из «Таблицы», номера, тире и названия.

Таблицу следует располагать в отчете непосредственно после текста, в котором она упоминается впервые, или на следующей странице.

На все таблицы должны быть ссылки в отчете. При ссылке следует писать слово «таблица» с указанием ее номера.

Таблицу с большим числом строк допускается переносить на другой лист (страницу). При переносе части таблицы на другой лист (страницу) слово «Таблица», ее номер и наименование указывают один раз слева над первой частью таблицы, а над другими частями справа пишут слова «Продолжение таблицы» и указывают номер таблицы.

Таблицу с большим количеством граф допускается делить на части и помещать одну часть под другой в пределах одной страницы. Если строки и графы таблицы выходят за формат страницы, то в первом случае каждой части таблицы повторяется головка, во втором случае - боковик. При делении таблицы на части допускается ее головку или боковик заменять соответственно номером граф и строк. При этом нумеруют арабскими цифрами графы и (или) строки первой части таблицы.

Если повторяющийся в разных строках графы таблицы текст состоит из одного слова, то его после первого написания допускается заменять кавычками; если из двух и более слов, то при первом повторении его заменяют словами «То же», а далее - кавычками. Ставить кавычки вместо повторяющихся цифр, марок, знаков, математических и химических символов не допускается. Если цифровые или иные данные в какой-либо строке таблицы не приводят, то в ней ставят прочерк.

Цифровой материал, как правило, оформляют в виде таблиц. Пример оформления таблицы приведен на рисунке 1.

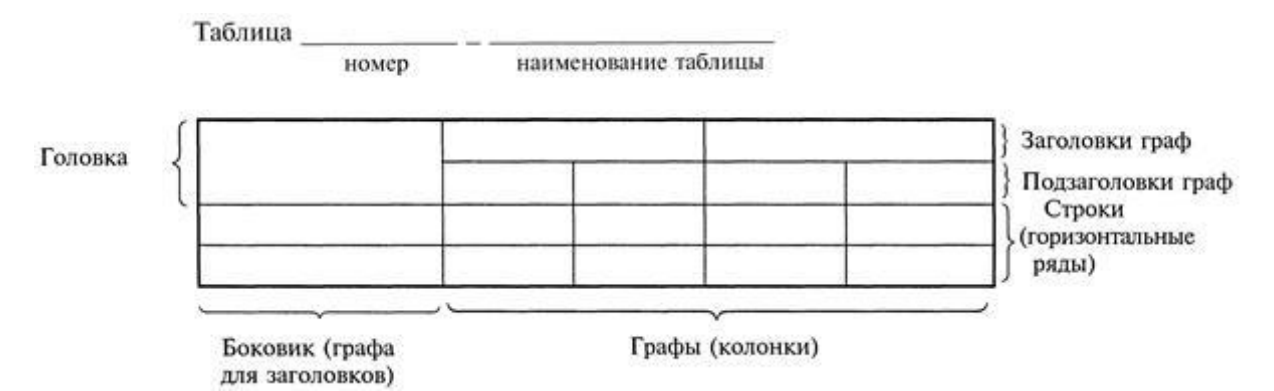

Рисунок 1 – Пример оформления таблицы

Перед текстом после таблицы оставляется 1 полуторный интервал.

Таблицы, за исключением таблиц приложений, следует нумеровать арабскими цифрами сквозной нумерацией.

Допускается нумеровать таблицы в пределах главы (раздела). В этом случае номер таблицы состоит из номера главы (раздела) и порядкового номера таблицы, разделенных точкой.

Таблицы каждого приложения обозначают отдельной нумерацией арабскими цифрами с добавлением перед цифрой обозначения приложения.

Если в ВКР одна таблица, то она должна быть обозначена «Таблица 1» или «Таблица В.1», если она приведена в приложении В.

Заголовки граф и строк таблицы следует писать с прописной буквы в единственном числе, а подзаголовки граф - со строчной буквы, если они составляют одно предложение с заголовком, или с прописной буквы, если они имеют самостоятельное значение. В конце заголовков и подзаголовков таблиц точки не ставят.

Таблицы слева, справа и снизу, как правило, ограничивают линиями. Допускается применять размер шрифта в таблице меньший, чем в тексте.

Разделять заголовки и подзаголовки боковика и граф диагональными линиями не допускается.

Горизонтальные и вертикальные линии, разграничивающие строки таблицы, допускается не проводить, если их отсутствие не затрудняет пользование таблицей.

Заголовки граф, как правило, записывают параллельно строкам таблицы. При необходимости допускается перпендикулярное расположение заголовков граф.

Головка таблицы должна быть отделена линией от остальной части таблицы.

#### 2.7 Примечания и сноски

Слово «Примечание» следует печатать с прописной буквы с абзаца и не подчеркивать.

Примечания приводят в ВКР, если необходимы пояснения или справочные данные к содержанию текста, таблиц или графического материала.

Примечания следует помещать непосредственно после текстового, графического материала или в таблице, к которым относятся эти примечания. Если примечание одно, то после слова «Примечание» ставится тире и примечание печатается с прописной буквы. Одно примечание не нумеруют.

Несколько примечаний нумеруют по порядку арабскими цифрами без проставления точки. Примечание к таблице помещают в конце таблицы над линией, обозначающей окончание таблицы.

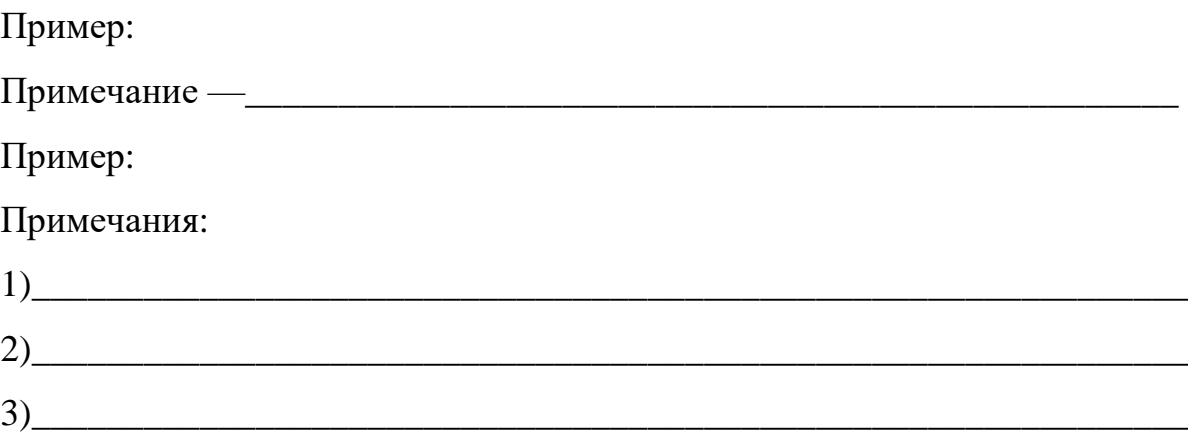

При необходимости дополнительного пояснения в ВКР его допускается оформлять в виде сноски. Знак сноски ставят непосредственно после того слова, числа, символа, предложения, к которому дается пояснение. Знак сноски выполняют надстрочно арабскими цифрами со скобкой. Допускается вместо цифр выполнять сноски звездочками «\*», шрифт TimesNewRoman, размер – 10 пт. Применять более трех звездочек на странице не допускается.

Сноску располагают в конце страницы с абзацного отступа, отделяя от текста короткой горизонтальной линией слева. Сноску к таблице располагают в конце таблицы над линией, обозначающей окончание таблицы.

### 2.8 Формулы и уравнения

Уравнения и формулы следует выделять из текста в отдельную строку. Выше и ниже каждой формулы или уравнения должно быть оставлено не менее

одной свободной строки. Если уравнение не умещается в одну строку, то оно должно быть перенесено после знака равенства (=) или после знаков плюс (+), минус (-), умножения (х), деления (:) или других математических знаков, причем знак в начале следующей строки повторяют. При переносе формулы на знаке, символизирующем операцию умножения, применяют знак «х» $^2$ .

Пояснение значений символов и числовых коэффициентов следует приводить непосредственно под формулой в той же последовательности, в которой они даны в формуле.

Формулы в отчете следует нумеровать порядковой нумерацией в пределах всего отчета арабскими цифрами в круглых скобках в крайнем правом положении на строке.

Пример

$$
C = a \div b , (1)
$$

где С – частное,

а – делимое,

b–делитель.

1

$$
B = a \times b, \qquad (2)
$$

 $\Gamma$ де  $B$  – произведение,

a, b – множители.

Одну формулу обозначают - (1).

Формулы, помещаемые в приложениях, должны нумероваться отдельной нумерацией арабскими цифрами в пределах каждого приложения с добавлением перед каждой цифрой обозначения приложения, например формула (В.1).

Ссылки в тексте на порядковые номера формул дают в скобках.

Пример —  $\ldots$  в формуле  $(1)$ .

Допускается нумерация формул в пределах раздела. В этом случае номер

<sup>&</sup>lt;sup>2</sup> ГОСТ 7.32—2001 «СИБИД. Отчет о научно-исследовательской работе. Структура и правила оформления (с Изменением N 1), стр.16

формулы состоит из номера раздела и порядкового номера формулы, разделенныхточкой, например (3.1).

Порядок изложения в отчете математических уравнений такой же, как и формул.

В ВКР допускается выполнение формул и уравнений рукописным способом черными чернилами.

2.9 Ссылки

При написании работы студенту часто приходится обращаться к цитированию работ различных авторов, использованию статистического материала. В этом случае необходимо оформлять ссылку на тот или иной источник. При цитировании необходимо соблюдать следующие правила:

- текст цитаты заключается в кавычки и приводится в той грамматической форме, в какой он дан в источнике, с сохранением особенностей авторского написания;
- цитирование должно быть полным, без искажения смысла. Пропуск слов, предложений, абзацев при цитировании допускается, если не влечет искажение всего фрагмента, и обозначается многоточием, которое ставится на месте пропуска;
- каждая цитата должна сопровождаться ссылкой на источник, библиографическое описание которого должно приводиться в соответствии с требованиями библиографических стандартов.

Ссылки на использованные источники следует указывать арабскими цифрами порядковым номером библиографического описания источника в списке использованных источников,независимо от деления ВКР на главы (разделы). Порядковый номер ссылки заключают в квадратные скобки.

При ссылках на стандарты и технические условия указывают только их

обозначение, при этом допускается не указывать год их утверждения при условии полного описания стандарта и технических условий в списке использованных источников в соответствии с [ГОСТ 7.1.](http://standartgost.ru/gost/by_pkey/14294814494)

### 2.10 Титульный лист

Подписи и даты подписания должны быть выполнены только черными чернилами или тушью.

Дата оформляется арабскими цифрами в следующей последовательности: день месяца, месяц, год. День месяца и месяц оформляются двумя парами арабских цифр, разделенными точкой; год - четырьмя арабскими цифрами. Например, дату 10 апреля 2021г. следует оформлять: 10.04.2021г.

#### 2.11 Определения, обозначения и сокращения

Перечень должен располагаться столбцом. Слева в алфавитном порядке приводят сокращения, условные обозначения, символы, единицы физических величин и термины, справа - их детальную расшифровку.

Перечень приводят в конце документа, после списка используемых источников.

Перечень включается в общую нумерацию страниц ВКР.

#### 2.12 Список использованных источников

В списке использованных источников должны быть представлены основные источники по теме, монографические исследования как переведенные на русский язык, так и на языке оригинала, статистические издания. Список использованных источников отражает перечень источников, которые использовались при написании дипломного проекта (не менее 25),

составленный в следующем порядке:

 Федеральные законы (в очередности от последнего года принятия к предыдущим);

 указы Президента Российской Федерации (в той же последовательности);

 постановления Правительства Российской Федерации (в той же последовательности);

иные нормативные правовые акты;

 иные официальные материалы (резолюции-рекомендации международных организаций и конференций, официальные доклады, официальные отчеты и др.);

монографии, учебники, учебные пособия (в алфавитном порядке);

периодические издания;

иностранная литература;

интернет-ресурсы.

Нумеровать список необходимо арабскими цифрами без точки и печатать с абзацного отступа.

### 2.13 Приложения

Приложение оформляют как продолжение данного документа на последующих его листах или выпускают в виде самостоятельного документа.

В тексте ВКР на все приложения должны быть даны ссылки. Приложения располагают в порядке ссылок на них в тексте отчета.

Каждое приложение следует начинать с новой страницы с указанием наверху посередине страницы слова «Приложение», его обозначения.

Приложение должно иметь заголовок, который записывают симметрично относительно текста с прописной буквы отдельной строкой (посередине).

Приложения обозначают заглавными буквами русского алфавита,

начиная с А, за исключением букв Ё, З, Й, О, Ч, Ъ, Ы, Ь. После слова «Приложение» следует буква, обозначающая его последовательность.

Если в отчете одно приложение, оно обозначается (Приложение А).

Текст каждого приложения, при необходимости, может быть разделен на разделы, подразделы, пункты, подпункты, которые нумеруют в пределах каждого приложения. Перед номером ставится обозначение этого приложения.

Приложения не имеют нумерации страниц.

Приложение отражается в содержании документа и указывается номер страницы, с которого оно начинается.

После списка сокращений и обозначений идет страница, по центру которой пишется прописными буквами ПРИЛОЖЕНИЕ.

2.14 Правила оформления графического материала (чертежей, схем)

Графический материал должен отвечать требованиям действующих стандартов по ЕСКД и может выполняться:

 автоматизированным методом — с применением графических и печатающих устройств вывода ПЭВМ.

Цвет изображений — чёрный на белом фоне. На демонстрационных листах (плакатах, таблицах) допускается применение цветных изображений и надписей.

Схемы и чертежи следует выполнять на любых форматах, установленных ГОСТ 2.301- 68. Графический материал, предназначенный для демонстрации при публичной защите работы, как правило, на листах формата А1.

Форматы листов выбирают в соответствии с требованиями, установленными ГОСТ 2.301- 68 и ГОСТ 2.001-93, при этом основные форматы являются предпочтительными. Выбранный формат должен обеспечивать компактное выполнение схемы, чертежа, не нарушая их наглядности и удобства чтения.

ГОСТ 2.301- 68 устанавливает форматы чертежей. Формат чертежа определяется размерами внешней рамки, выполненной тонкой линией. Линии рамки наносят на расстоянии 5мм от края формата и выполняют сплошной основной линией. Для брошюровки чертежей оставляют у левого края листа свободное поле шириной 20 мм.

Обозначение и размеры основных форматов указаны в таблице 1.

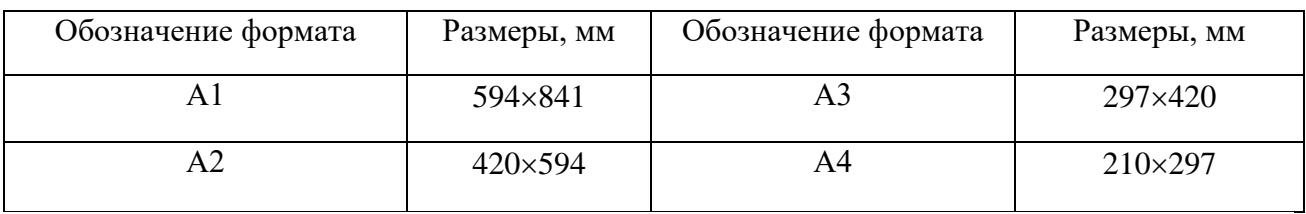

Таблица 1 — Основные форматы

Для иллюстрации доклада при защите проекта допускается изготовление (на отдельных листах формата А1 и А2) плакатов с отображением необходимых дополнительных материалов: графиков, эскизов, схем, таблиц и т.п.

Плакат должен иметь пропорционально увеличенные по толщине типы линий, цифровые, буквенные обозначения и надписи. Указания о принадлежности плакатов к определенному дипломному проекту должны помещаться в правом нижнем углу их обратной стороны. Рамка на плакатах не делается. Допускается выполнять цифровые и буквенные обозначения и надписи с использованием трафаретов.

На каждом формате в нижнем правом углу делается основная надпись по ГОСТ 2.104-68 (рисунок 2).

в графе 1 – наименование чертежа в именительном падеже единственного числа.

в графе 2 – обозначение документа - чертежи. Для курсовых проектов рекомендуется следующее обозначение:

Пример: 190604 01 00 00 СБ, где

190604 – код/шифр специальности по классификатору;

01 – порядковый номер листа/формата;

# 00 00 – позиция сборочной единицы, позиция детали СБ - код документа (СБ; ВО; ПЛ) или шифр схемы

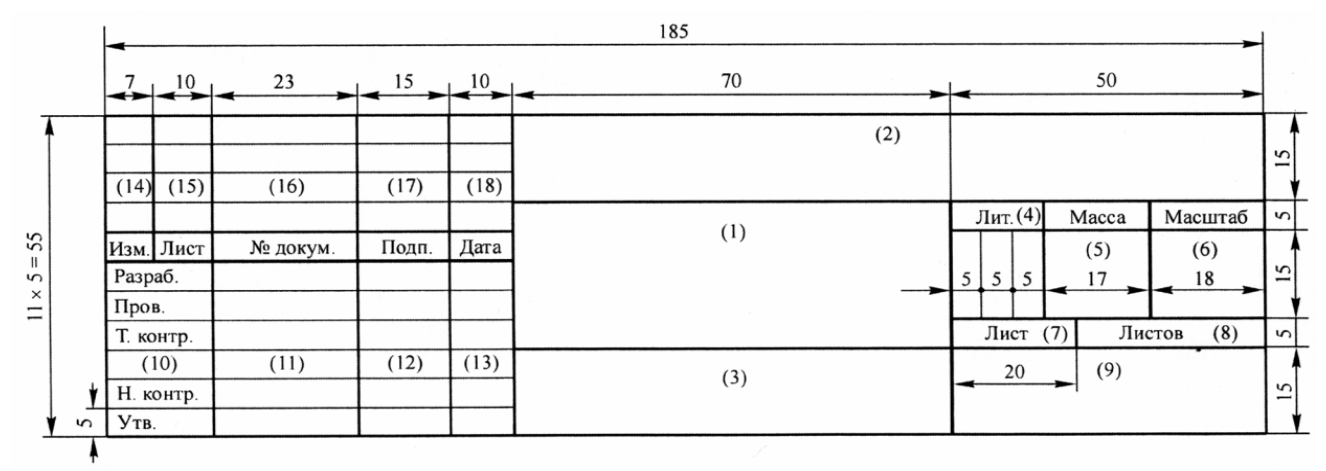

Рисунок 2- Основная надпись по ГОСТ 2.104-68

Примеры кодов и шифров документов:

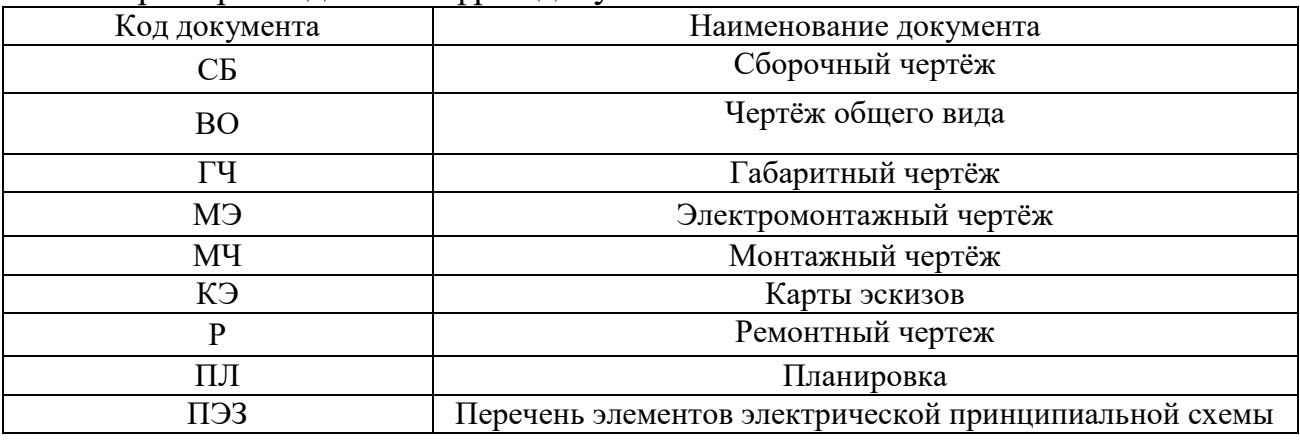

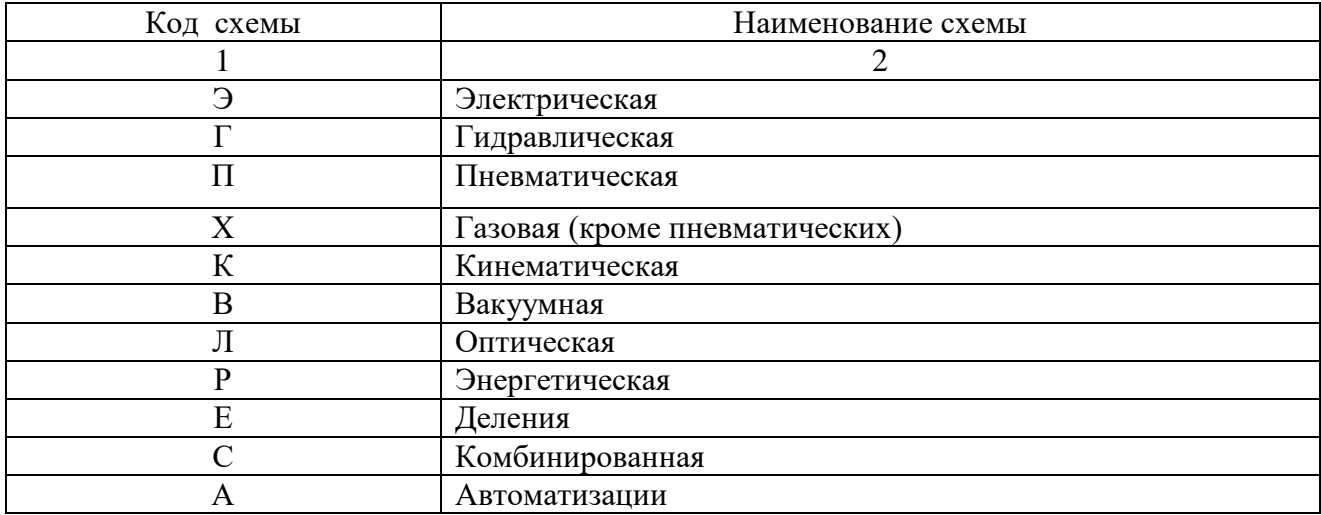

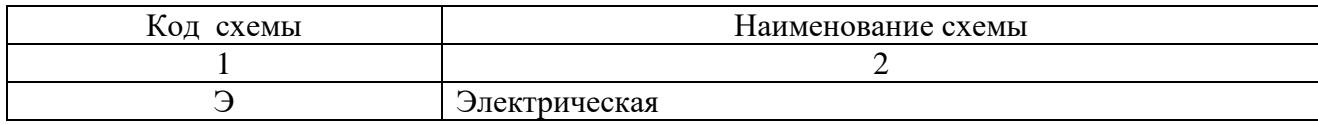

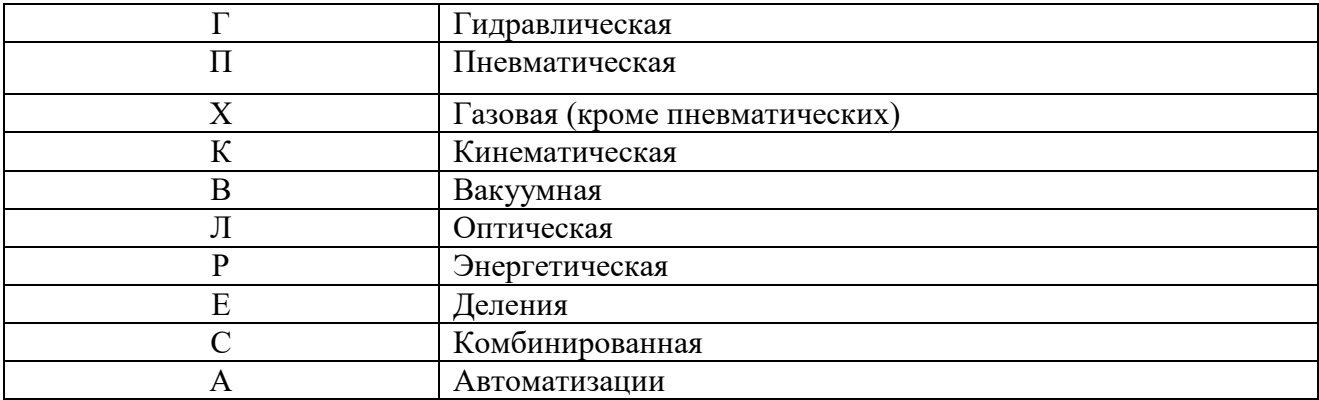

Графическая часть:

Лист 1- ЧОУ СПО АИТ 190604 01 00 00 ЭЗ – Схема электрическая принципиальная блока цифровой обработки, формат А1

Спецификации:

Лист 1- ЧОУ СПО АИТ 190604 03 00 00 Э3 – Схема электрическаяпринципиальная блока цифровойобработки, формат А4

 в графе 3 – обозначение материала детали (графу заполняют только на чертежах деталей);

в графе 4 – литера (У – учебный чертеж);

в графе 5 – массу изделия (не заполнять);

 в графе 6 – масштаб (проставляется в соответствии с ГОСТ 2.302– 68 и ГОСТ 2.109–73).

в графе 7 – порядковый номер листа;

в графе 8 – общее количество листов;

в графе 9 – ЧПОУ АИТ **–** аббревиатура образовательного учреждения;

 в графе 10 – характер работы, выполняемой лицом, подписывающим чертеж;

в графе 11 – фамилии лиц, подписавших чертеж;

в графе 12 – подписи лиц, фамилии которых указаны в графе 11;

в графе 13 – дата подписания чертежа.

Оформление чертежей деталей и сборочных чертежей должно соответствовать требованиям стандартов ЕСКД. Общие требования к чертежам — по ГОСТ 2.109-73.

Спецификацию составляют на отдельных листах на сборочную единицу по формам 1 и 1а ГОСТ 2.108-68. Пример выполнения спецификаций представлен в ПРИЛОЖЕНИИ 5.

Чертеж общего вида — это документ, определяющий конструкцию изделия, взаимодействие его основных частей и поясняющий принцип работы изделия (ГОСТ 2.119-73)

Оформление электрических схем должно соответствовать требованиям стандартов группы 7 ЕСКД (ГОСТ 2.701-84, ГОСТ 2.702-75 и т. д.). На приводимых в документе электрических схемах около каждого элемента указывают его позиционное обозначение, установленное соответствующими стандартами, и при, необходимости номинальное значение величины.

Оформление схем, алгоритма, программ, данных и систем должно соответствовать ГОСТ 19. 701.

Оформление схем в работах, связанных с созданием АСУ, должно соответствовать ГОСТ 24. 302 и ГОСТ 24.303.

Оформление технологических схем по ЭНГМ должно соответствовать ГОСТ 2.108.

Демонстрационный лист/плакат должен содержать:

- заголовок;

- необходимые изображения и надписи (рисунки, схемы, таблицы);

- пояснительный текст (при необходимости).

Заголовок должен быть кратким и соответствовать содержанию демонстрационного листа. Его располагают в верхней части листа по центру.

Пояснительный текст располагают на свободном поле листа.

Заголовок, надписи и пояснительный текст должны выполняться чертежным шрифтом размером не менее 14 по ГОСТ 2.304-81.

С лицевой стороны плаката выполняется рамка согласно ГОСТ 2.301-68.

Штамп основной надписи выполняется в правом нижнем углу с обратной стороны.

# 3 РЕЦЕНЗИРОВАНИЕ ВЫПУСКНЫХ КВАЛИФИКАЦИОННЫХ РАБОТ

ВКР подлежит обязательному рецензированию.

Внешнее рецензирование ВКР проводится с целью обеспечения объективности оценки труда выпускника. Выполненные квалификационные работы рецензируются специалистами по тематике ВКР.

Рецензенты ВКР определяются не позднее, чем за месяц до защиты.

Рецензия должна включать:

заключение о соответствии ВКР заявленной теме и заданию на нее;

оценку качества выполнения каждого раздела ВКР;

 оценку степени разработки поставленных вопросов и практической значимости работы;

общую оценку качества выполнения ВКР.

Содержание рецензии доводится до сведения, обучающегося не позднее, чем за день до защиты работы.

Внесение изменений в ВКР после получения рецензии не допускается. После ознакомления с рецензией и отзывом руководителя образовательная организация решает вопрос о допуске обучающегося к защите и передает ВКР в ГЭК.

## 4.ЗАЩИТА ВКР, ПОДГОТОВКА ПРЕЗЕНТАЦИИ К ЗАЩИТЕ, КРИТЕРИИ ОЦЕНКИ

Защита выпускной квалификационной работы проводится с целью определения соответствия результатов освоения студентами образовательных программ среднего профессионального образования соответствующим требованиям федерального государственного образовательного стандарта среднего профессионального образования.

Перед брошюрованием и последующим предъявлении ВКР для защиты необходимо проверить:

 соответствие название темы ВКР, указанной на титульном листе и в задании, названию в приказе;

 идентичность заголовков в оглавлении и в работе, а также их общую редакционную согласованность;

 правильность подкладки листов (их последовательность и размещение относительно корешка);

 правильность нумерации рисунков, таблиц, приложений; редакционную согласованность таблиц и надписей;

 наличие ссылок на рисунки, таблицы, приложения, используемые источники; правильность ссылок;

 отсутствие карандашных пометок и элементов оформления в карандаше;

наличие сквозной нумерации страниц и соответствие ей содержания.

Руководитель за 5 дней до даты защиты подписывает работу и дает письменный отзыв.

Заведующий кафедры (председатель ПЦК) после ознакомления с заключением руководителя решает вопрос о допуске студента к защите и ставит подпись, а после в государственную экзаменационную комиссию.

Защита выпускных квалификационных работ проводится на открытом

заседании государственной экзаменационной комиссии с участием не менее двух третей ее состава.

На защиту выпускной квалификационной работы отводится до 30минут на одного обучающегося. Процедура защиты устанавливается председателем государственной экзаменационной комиссии по согласованию с членами комиссии и, как правило, включает доклад студента (не более 10 - 15 минут), чтение заключения руководителя, вопросы членов комиссии, ответы студента. Может быть предусмотрено выступление руководителя выпускной квалификационной работы, если он присутствует на заседании государственной аттестационной комиссии.

При определении окончательной оценки по защите выпускной квалификационной работы учитываются: доклад выпускника по каждому разделу выпускной работы, ответы на вопросы, отзыв руководителя.

Оформление презентации.

Количество слайдов должно быть от 10 до 15. При подготовке слайдов необходимо придерживаться общих правил оформления и представления информации:

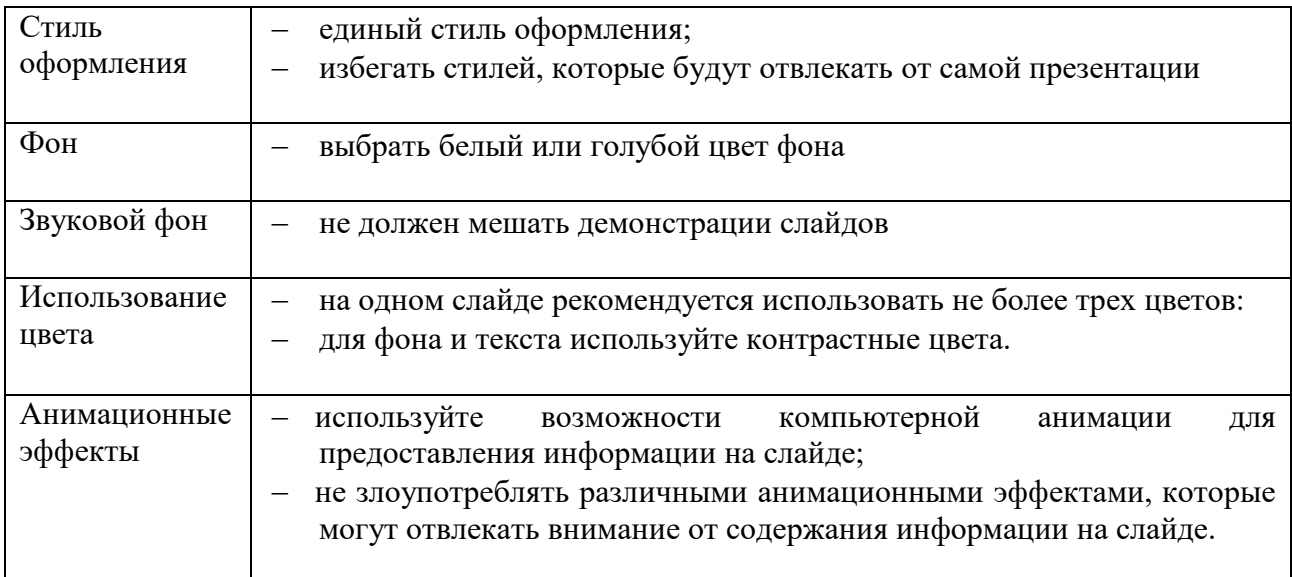

Таблица 2- Правила оформления

Таблица 3- Представление информации

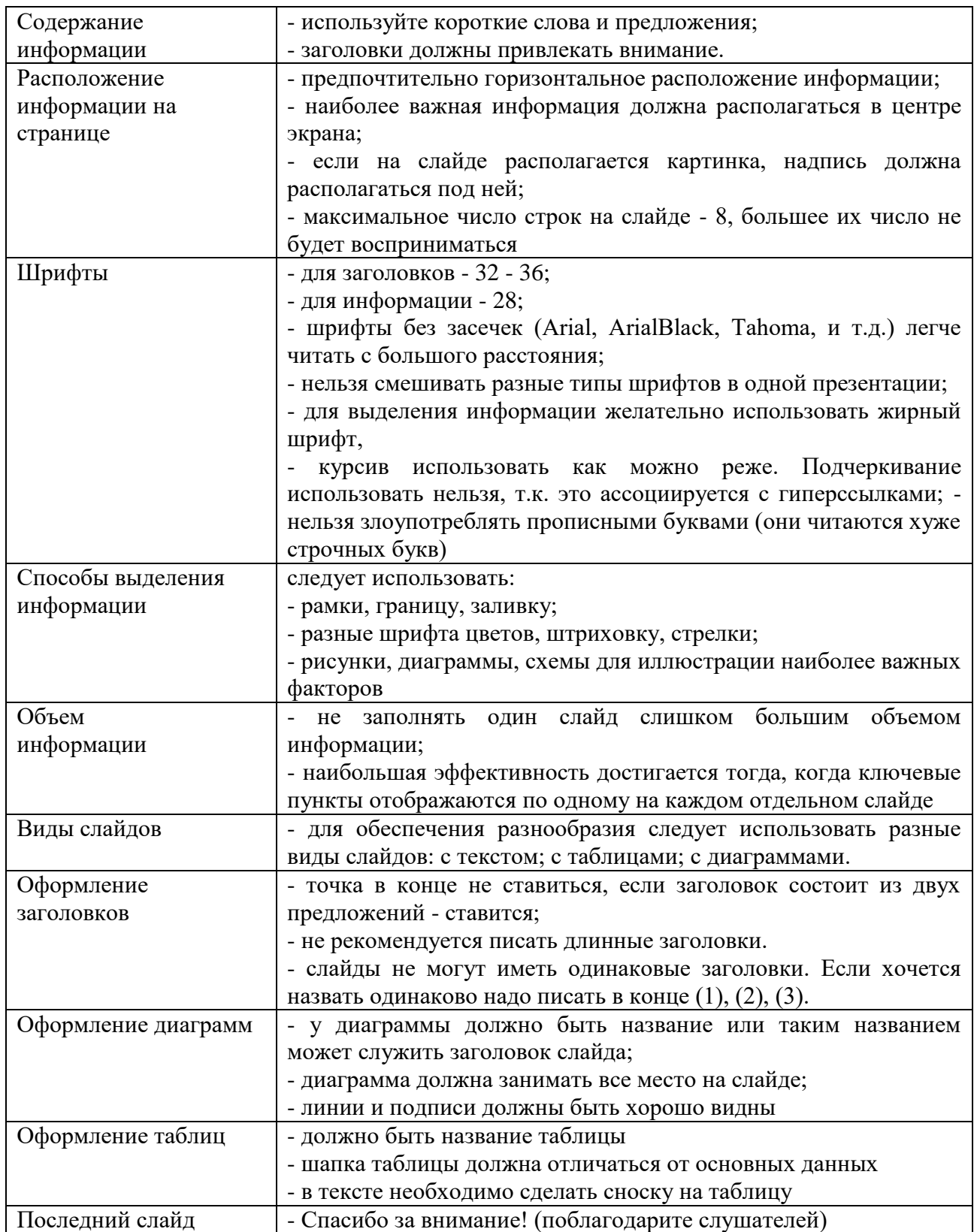

Заседания государственной экзаменационной комиссии протоколируются. В протоколе записываются: итоговая оценка выпускной квалификационной работы, присуждение квалификации и особые мнения

членов комиссии. Протоколы заседаний государственной аттестационной комиссии подписываются председателем, заместителем председателя, ответственным секретарем и членами комиссии.

Отметка «отлично» ставится обучающему при полном ответе на теоретические вопросы, уточняющие и дополнительные вопросы, а также при высоком качестве исполнения графических работ, последовательное изложение материала с соответствующими выводами и обоснованными предложениями. При защите выпускник показывает глубокое знание темы, свободно оперирует данными исследованиями и знаниями нормативных документов, вносит обоснованные предложения, во время доклада использует раздаточный материал (графики, таблицы, схемы и др.), свободно и аргументированно отвечает на поставленные вопросы.

Состав предложений (разработки, проекта) полностью соответствует заданию; доклад составлен подробно и изложен четко по всем разделам; ответы на вопросы и замечания рецензента свидетельствуют о том, что студент владеет материалом; отзывы рецензента и руководителя отличные.

Отметка «хорошо» ставится обучающему при незначительных затруднениях в ответе на теоретические вопросы, недостаточно четких формулировках основных понятий и определений дисциплины, затруднениях при ответах на дополнительные вопросы, но достаточно уверенных ответах на уточняющие вопросы, при незначительных ошибках в графических работах. ВКР носит исследовательский характер, имеет грамотно изложенную теоретическую часть с соответствующими выводами, однако с не вполне обоснованными предложениями. При защите выпускник показывает знание вопросов темы, оперирует данными исследования, вносит предложения, без особых затруднений отвечает на поставленные вопросы, демонстрирует знания нормативных документов. Отзывы рецензента и руководителя хорошие.

Отметка «удовлетворительно» ставится обучающему при нечетких ответах на теоретические вопросы, за невысокое качество исполнения графических работ, несоблюдение в полном объеме требований к оформлению

работ. ВКР базируется на практических материалах, но имеет поверхностный анализ и недостаточно критический разбор практики, в ней просматривается непоследовательность изложения материала, представлены необоснованные предложения. В отзывах рецензентов имеются существенные замечания по содержанию и оформлению работы, а также методике анализа. Доклад составлен подробно, но нечетко и неуверенно; сметно-экономические расчеты выполнены не в полном объеме; недостаточно четко и верно даны ответы на вопросы и замечания рецензента.

Отметка «неудовлетворительно» ставится обучающему при незнании основных теоретических положений дисциплины, плохое качество исполнения графических работ и грубых ошибках в работах. ВКР не носит исследовательского характера, не имеет анализа, не отвечает требованиям, изложенных в Методических рекомендациях и указаниях по выполнению дипломных работ (проектов). В работе нет выводов либо они носят декларативный характер. В отзывах научного руководителя и рецензента имеются критические замечания. При защите ВКР выпускник затрудняется отвечать на поставленные вопросы по ее теме, не знает теории вопросов, при ответе допускает существенные ошибки. К защите не подготовлен раздаточный материал. Доклад составлен поверхностно, изложен нечетко, не отражает основную цель ВКР; ответы на вопросы и замечания рецензента свидетельствуют о том, что студент слабо владеет материалом; отзывы рецензента и руководителя работы удовлетворительные.

Студенты, выполнившие выпускную квалификационную работу, но получившие при защите оценку «неудовлетворительно», имеют право на повторную защиту. В этом случае государственная экзаменационная комиссия может признать целесообразным повторную защиту студентом той же выпускной квалификационной работы, либо вынести решение о закреплении за ним нового задания на выпускную квалификационную работу и определить срок повторной защиты, но не ранее, чем шесть месяцев.

Лицам, не проходившим государственной итоговой аттестации по

уважительной причине, предоставляется возможность пройти государственную итоговую аттестацию без отчисления.

Дополнительные заседания государственных экзаменационных комиссий организуются в установленные техникумом сроки, но не позднее четырех месяцев после подачи заявления лицом, не проходившим государственной итоговой аттестации по уважительной причине.

По результатам государственной аттестации выпускник, участвовавший в государственной итоговой аттестации, имеет право подать в апелляционную комиссию письменное апелляционное заявление о нарушении, по его мнению, установленного порядка проведения государственной итоговой аттестации и (или) несогласии с ее результатами.

Порядок подачи и рассмотрения аппеляции описан в Положении о содержании, организации и проведении государственной итоговой аттестации выпускников, обучающихся по Федеральным государственным образовательным стандартам среднего профессионального образования «Анапского индустриального техникума».

### 5 НОРМАТИВНЫЕ ССЫЛКИ

1 ГОСТ 2.004-88 ЕСКД Общие требования к выполнению конструкторских и технологических документов

2 ГОСТ 2.102-68ЕСКД Виды и комплектность конструкторских документов

3 ГОСТ 2.104-68 ЕСКД Основные надписи

4 ГОСТ 2.108-68 ЕСКД Спецификации

5 ГОСТ 2.105-95 ЕСКД Общие требования к текстовым документам

6 ГОСТ 2.109-73 ЕСКД Основные требования к чертежам

7 ГОСТ 2.119-73 ЕСКД Эскизный проект

8 ГОСТ 2.301-68 ЕСКД Форматы

9 ГОСТ 2.321-84 ЕСКД Обозначения буквенные

10 ГОСТ 7.32.-2001 Система стандартов по информации, библиотечному и издательскому делу. Отчет о научно-исследовательской работе. Структура и правила оформления

11 ГОСТ 2.105-95 Единая система конструкторской документации. Общие требования к текстовым документам

12 ГОСТ 7.1-2003 Система стандартов по информации, библиотечному и издательскому делу. Библиографическая запись. Библиографическое описание. Общие требования и правила составления

В настоящих методических рекомендациях используются следующие сокращения:

ЧПОУ АИТ – Частное профессиональное образовательное учреждение «Анапский индустриальный техникум»

ПЦК – Предметная цикловая комиссия;

СПО - Среднее профессиональное образование;

ВКР – Выпускная квалификационная работа;

ФГОС - Федеральный государственный образовательный стандарт.

ГЭК – Государственная экзаменационная комиссия

ПРИЛОЖЕНИЕ

## ПриложениеА

## Образец задания на выпускную квалификационную работу

СОГЛАСОВАНО Представитель работодателя

УТВЕРЖДАЮ Директор техникума

\_\_\_\_\_\_\_\_\_\_\_\_\_\_\_\_\_

 $\langle \langle \rangle \rangle$   $\langle \rangle$   $\langle \rangle$ 

\_\_\_\_\_\_\_\_\_\_\_\_\_\_\_

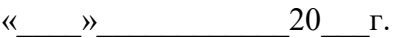

### **ЗАДАНИЕ НА ВЫПУСКНУЮ КВАЛИФИКАЦИОННУЮ РАБОТУ (дипломный проект)**

Студент \_\_\_\_\_\_\_\_\_\_\_\_\_\_\_\_\_\_\_\_\_\_\_\_\_\_\_\_\_\_\_\_\_\_\_\_\_\_\_\_\_\_\_\_\_\_\_\_\_\_\_\_\_\_\_\_\_\_\_\_

группа \_\_\_\_\_\_\_\_\_\_\_\_\_\_\_\_\_\_\_\_\_\_\_\_\_\_курс \_\_\_\_\_\_\_\_\_\_\_\_\_\_\_\_\_\_\_\_\_\_\_\_\_\_\_\_\_\_

Специальность

Тема выпускной квалификационной работы

\_\_\_\_\_\_\_\_\_\_\_\_\_\_\_\_\_\_\_\_\_\_\_\_\_\_\_\_\_\_\_\_\_\_\_\_\_\_\_\_\_\_\_\_\_\_\_\_\_\_\_\_\_\_\_\_\_\_\_\_\_\_\_\_\_\_\_\_ *Исходные данные Перечень технических решений, подлежащих разработке (выбор нового оборудования, выбор новой заготовки, разработка технологии, схемы, оснастки специального задания и т.д.) по заказу предприятия или образовательной организации Изделие, входящее в ВКР и подлежащее изготовлению выпускником.*

\_\_\_\_\_\_\_\_\_\_\_\_\_\_\_\_\_\_\_\_\_\_\_\_\_\_\_\_\_\_\_\_\_\_\_\_\_\_\_\_\_\_\_\_\_\_\_\_\_\_\_\_\_\_\_\_\_\_\_\_\_\_\_\_\_\_\_\_

*Законченная ВКР должна состоять из: пояснительной записки: графической части: чертежей, диаграмм, схем и т.д.*

*Графическая часть проекта выполняется в зависимости от специальности и темы. Все чертежи выполняются в системе AUTOCAD и записываются на диск. По формату, условным обозначениям, цифрам, масштабам чертежи должны соответствовать требованиям ГОСТов.*

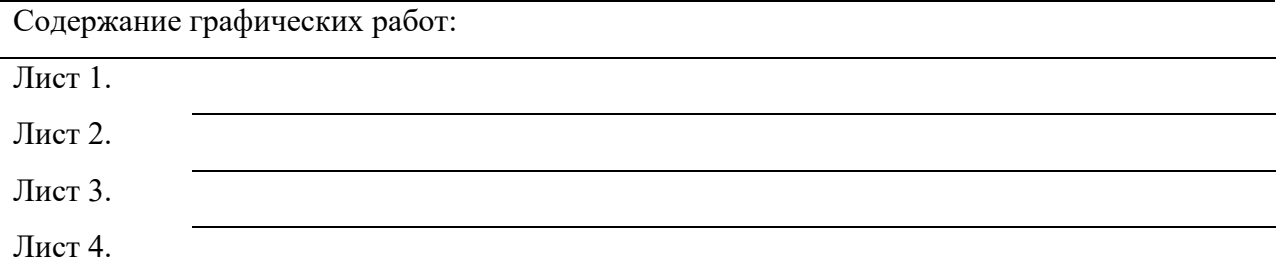

*Пояснительная записка должна быть набрана на компьютере на одной стороне листа.* 

*Все разделы пояснительной записки следует излагать по возможности кратко, чтобы размер в целом не превышал при печатном тексте 30 - 50 страниц, шрифт 14.*

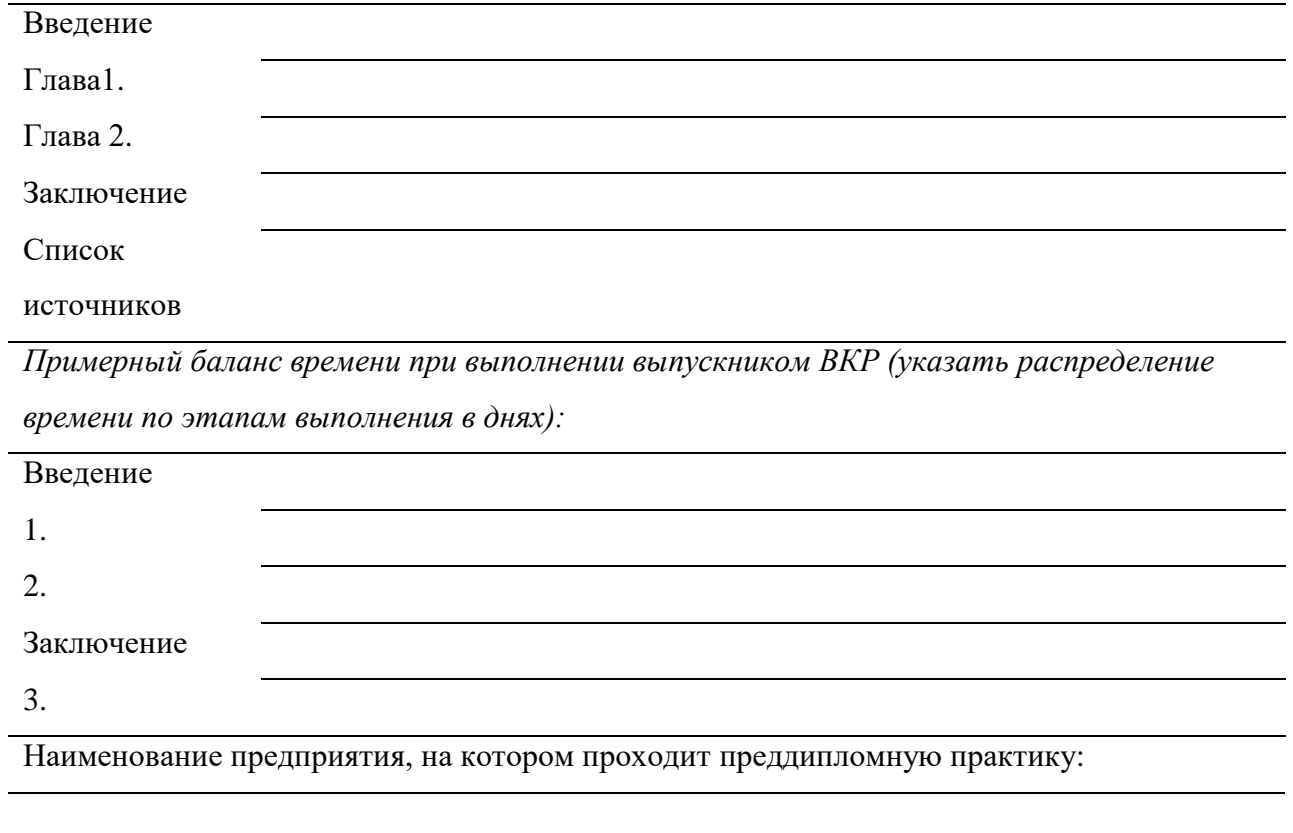

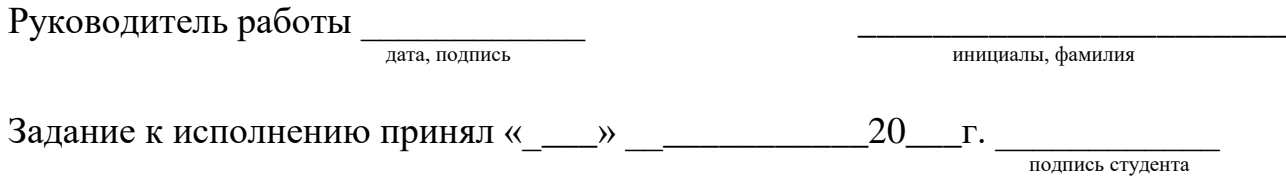

СОГЛАСОВАНО Представитель работодателя

«\_\_\_\_»\_\_\_\_\_\_\_\_\_\_\_20\_\_\_г.

\_\_\_\_\_\_\_\_\_\_\_\_\_\_\_

УТВЕРЖДАЮ Директор техникума \_\_\_\_\_\_\_\_\_\_\_\_\_\_\_\_\_

« $\qquad \qquad \qquad \qquad 20 \qquad \Gamma.$ 

## ЗАДАНИЕ НА ВЫПУСКНУЮ КВАЛИФИКАЦИОННУЮ РАБОТУ

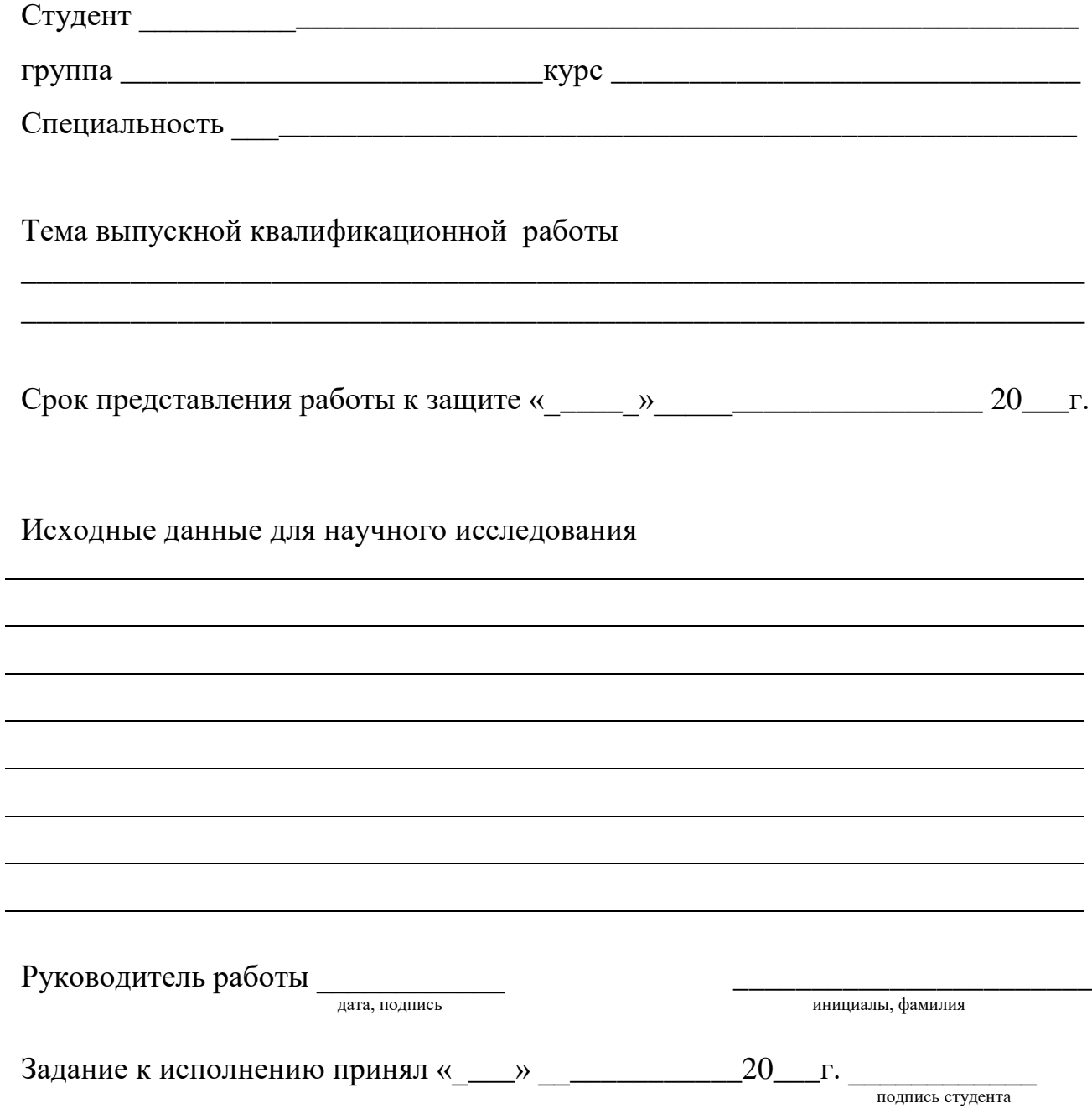

# ГРАФИК ВЫПОЛНЕНИЯ ВЫПУСКНОЙ КВАЛИФИКАЦИОННОЙ РАБОТЫ

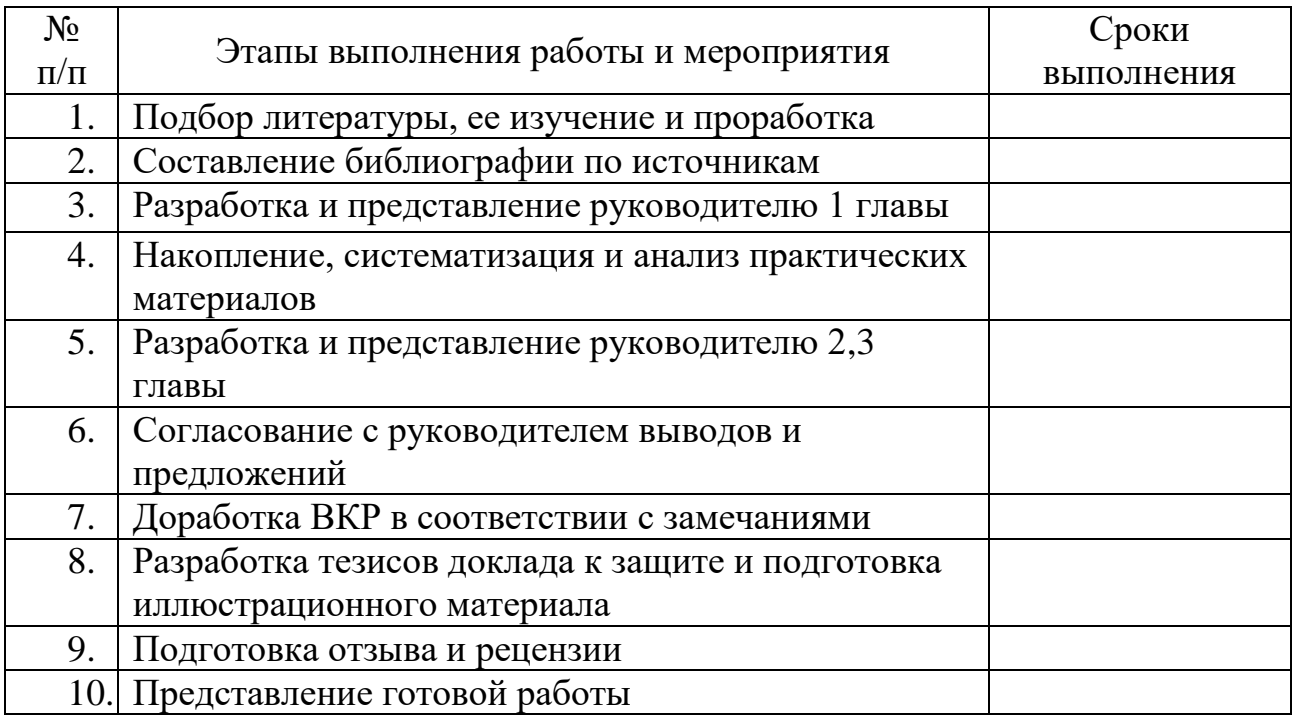

Руководитель

выпускной квалификационной работы \_\_\_\_\_\_\_\_\_\_ \_\_\_\_\_\_\_\_\_\_\_\_\_\_\_\_

(подпись) Ф.И.О.

Студент \_\_\_\_\_\_\_\_\_\_ \_\_\_\_\_\_\_\_\_\_\_\_\_\_\_\_\_\_\_\_\_\_\_\_\_\_

(подпись) Ф.И.О.

 $\xleftarrow{\kappa} \xrightarrow{\qquad} \xrightarrow{\qquad} \xrightarrow{\qquad} 20 \qquad \Gamma.$ 

## Приложение Б **ОТЗЫВ** на выпускную квалификационную работу

Студента

Тема выпускной квалификационной работы

Объект исследования

Предметом исследования

Актуальность выпускной квалификационной работы

В первой главе

Во второй главе

Теоретический уровень, оригинальность и самостоятельность работы

Достигнутые результаты, практическая значимость и достоинства (недостатки) 

<u> 1989 - Johann Harry Harry Harry Harry Harry Harry Harry Harry Harry Harry Harry Harry Harry Harry Harry Harry</u>

допущена к защите, заслуживает оценки « ), а ее автор — присвоения квалификации юрист.

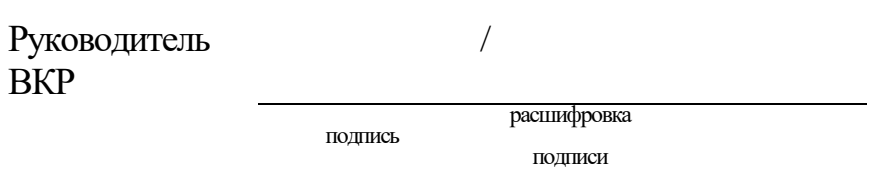

Дата:

## **РЕЦЕНЗИЯ**

### **на выпускную квалификационную работу**

\_\_\_\_\_\_\_\_\_\_\_\_\_\_\_\_\_\_\_\_\_\_\_\_\_\_\_\_\_\_\_\_\_\_\_\_\_\_\_\_\_\_\_\_\_\_\_\_\_\_\_\_\_\_\_\_\_\_\_\_\_\_\_\_\_\_\_\_

\_\_\_\_\_\_\_\_\_\_\_\_\_\_\_\_\_\_\_\_\_\_\_\_\_\_\_\_\_\_\_\_\_\_\_\_\_\_\_\_\_\_\_\_\_\_\_\_\_\_\_\_\_\_\_\_\_\_\_\_\_\_\_\_\_\_\_\_

## Студента

группы \_\_\_\_\_\_\_\_\_\_\_\_\_\_\_\_\_ специальности \_\_\_\_\_\_\_\_\_\_\_\_\_\_\_\_\_\_\_\_\_\_\_\_\_\_\_\_\_\_ Тема выпускной квалификационной работы

\_\_\_\_\_\_\_\_\_\_\_\_\_\_\_\_\_\_\_\_\_\_\_\_\_\_\_\_\_\_\_\_\_\_\_\_\_\_\_\_\_\_\_\_\_\_\_\_\_\_\_\_\_\_\_\_\_\_\_\_\_\_\_\_\_\_\_\_ Объем выпускной квалификационной работы страниц листов иллюстрационных материалов, имеет индивидуальное задание, состоит из введения, двух глав, заключения, списка использованных источников и приложения. 1.Актуальность темы исследования обусловлена тем, \_\_\_\_\_\_\_\_\_\_\_\_\_\_\_\_\_\_\_\_\_\_\_\_\_\_\_\_\_\_\_\_\_\_\_\_\_\_\_\_\_\_\_\_\_\_\_\_\_\_\_\_\_\_\_\_\_\_\_\_\_\_\_\_\_\_\_\_ \_\_\_\_\_\_\_\_\_\_\_\_\_\_\_\_\_\_\_\_\_\_\_\_\_\_\_\_\_\_\_\_\_\_\_\_\_\_\_\_\_\_\_\_\_\_\_\_\_\_\_\_\_\_\_\_\_\_\_\_\_\_\_\_\_\_\_\_ \_\_\_\_\_\_\_\_\_\_\_\_\_\_\_\_\_\_\_\_\_\_\_\_\_\_\_\_\_\_\_\_\_\_\_\_\_\_\_\_\_\_\_\_\_\_\_\_\_\_\_\_\_\_\_\_\_\_\_\_\_\_\_\_\_\_\_\_ 2. Характеристика методов решения задач, поставленных в работе: \_\_\_\_\_\_\_\_\_\_\_\_\_\_\_\_\_\_\_\_\_\_\_\_\_\_\_\_\_\_\_\_\_\_\_\_\_\_\_\_\_\_\_\_\_\_\_\_\_\_\_\_\_\_\_\_\_\_\_\_\_\_\_\_\_\_\_\_ \_\_\_\_\_\_\_\_\_\_\_\_\_\_\_\_\_\_\_\_\_\_\_\_\_\_\_\_\_\_\_\_\_\_\_\_\_\_\_\_\_\_\_\_\_\_\_\_\_\_\_\_\_\_\_\_\_\_\_\_\_\_\_\_\_\_\_\_ \_\_\_\_\_\_\_\_\_\_\_\_\_\_\_\_\_\_\_\_\_\_\_\_\_\_\_\_\_\_\_\_\_\_\_\_\_\_\_\_\_\_\_\_\_\_\_\_\_\_\_\_\_\_\_\_\_\_\_\_\_\_\_\_\_\_\_\_ 3. Все разделы в работе \_\_\_\_\_\_\_\_\_\_\_\_\_\_\_\_\_\_\_\_\_\_\_\_\_\_\_\_\_\_\_\_\_\_\_\_\_\_\_\_\_\_\_\_\_\_\_\_\_\_\_\_\_\_\_\_\_\_\_\_\_\_. 4. Работа выполнена и постройте проформление соответствует всем требованиям предъявляемых к таким видам работ. 5. Предложения и рекомендации \_\_\_\_\_\_\_\_\_\_\_\_\_\_\_\_\_\_\_\_\_\_\_\_\_\_\_\_\_\_\_\_\_ \_\_\_\_\_\_\_\_\_\_\_\_\_\_\_\_\_\_\_\_\_\_\_\_\_\_\_\_\_\_\_\_\_\_\_\_\_\_\_\_\_\_\_\_\_\_\_\_\_\_\_\_\_\_\_\_\_\_\_\_\_\_ 6. Замечания по работе и ее недостатки \_\_\_\_\_\_\_\_\_\_\_\_\_\_\_\_\_\_\_\_\_\_\_\_\_\_\_\_\_\_\_\_\_\_\_\_\_\_\_\_\_\_\_\_\_\_\_\_\_\_\_\_\_\_\_\_\_\_\_\_\_\_. Работа может быть допущена к защите, заслуживает оценки «  $\infty$ , а ее автор \_\_\_\_\_\_\_\_\_\_\_\_\_\_\_\_\_\_\_\_\_\_\_\_\_\_\_\_\_\_\_\_\_\_ – присвоения квалификации юрист.

Рецензент:

\_\_\_\_\_\_\_\_\_\_\_\_\_\_\_\_\_\_\_\_\_ \_\_\_\_\_\_\_\_\_\_\_\_\_\_\_\_\_\_\_\_\_ /\_\_\_\_\_\_\_\_\_\_\_\_\_\_\_\_\_/ должность подпись ФИО Дата:

Приложение В Образец титульного листа

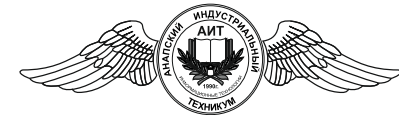

Частное профессиональное образовательное учреждение **«Анапский индустриальный техникум»**

> ДОПУЩЕНО К ЗАЩИТЕ Заместитель директора по УР (Директор филиала) О.В. Харитонова (ФИО) \_\_\_\_\_ \_\_\_\_\_\_\_\_\_\_\_\_\_\_\_\_\_\_\_2022 г.

## **ВЫПУСКНАЯ КВАЛИФИКАЦИОННАЯ РАБОТА**

РАЗРАБОТКА РЕКОМЕНДАЦИЙ ПО СОЦИАЛЬНОЙ ЗАЩИТЕ БЕЖЕНЦЕВ (НА ПРИМЕРЕ)

Выполнил студент курса очной (заочной) формы обучения специальность: 40.02.01 Право и организация социального обеспечения Иванова Алла Федоровна

\_\_\_\_\_\_\_\_\_\_\_\_\_\_\_\_\_\_\_\_\_\_\_\_\_\_\_\_\_\_\_ /Подпись/

Петров Иван Петрович

«Анапский индустриальный техникум» Рецензент

Руководитель

Преподаватель ЧПОУ

Должность, место работы

\_\_\_\_\_\_\_\_\_\_\_\_\_\_\_\_\_\_\_\_\_\_\_\_\_\_\_\_\_\_\_ /Подпись/

Петров Иван Петрович

\_\_\_\_\_\_\_\_\_\_\_\_\_\_\_\_\_\_\_\_\_\_\_\_\_\_\_\_\_\_\_ /Подпись/

Анапа 20<sub>г.</sub>

### Приложение Г

Примеры оформления библиографического описания списка использованных источников

На книгу

1 Чувикова В.В. Пенсионное обеспечение. Учебник: Феникс, 2018. — 770 с.

На статью из журнала

2 Кузнецов Л.А. Пенсионное обеспечение. Междисциплинарный подход // Проблемы управления. — 2020. — № 3. — С. 39 — 48.

3 Akers S.B. Binary decision diagrams // IEEE Trans. Computers. — 2014. — Vol. C-27, N $6. - P. 509 - 516.$ 

На статью из сборника

4 Абашкина Е.О. Рынок труда и уровень жизни населения России: нелинейные методы анализа и прогнозирования // Информация и экономика: теория, модели, технологии: Сб. науч. тр. — Барнаул, 2021. — С. 80 — 111.

На доклад из сборника трудов конференции

5 Рыков А.С., Лановец В.В., Матвиенко М.Ю. Пенсионное обеспечение // Тр. междунар. конф. «Идентификация систем и задачи управления» SICPRO'2000 / Ин-т пробл. упр. — М., 2020. — С.  $5 - 9$ .

6 Hu B., Mann G., Gosine R. How to evaluate fuzzy PID controllers without using process information  $\ell$  Proc. of the 14-th World Congress IFAC. — Beijing,  $2019. - P. 177 - 182.$ 

7 Нижегородцев Р.М. Пенсионное обеспечение // Междисциплинарный подход: Материалы IX междунар. конф. — М., 2021. — С. 150 — 155

На автореферат диссертации

8 Венков А.Г. Междисциплинарный подход: Автореф… дис. канд. техн.

наук. — Липецк: ЛГТУ, 2021. — 20 с. или Автореф. дис… д-ра экон. наук.

На книгу под редакцией

9 Пенсионное обеспечение / Под ред. А.А. Красовского. — М.: Наука,  $2018. - 712$  c.

На авторские свидетельства и патенты

10 А. с.1007970 СССР. Пенсионное обеспечение / В.С. Ваулин, В.Г. Кемайкин // Бюл. — 1981. — № 12. — С. 136.

11 Пат. 2012345 РФ. Пенсионное обеспечение / И.С. Сидоров // Бюл. —  $2021. - N_2 1. - C. 96.$ 

12 Пат. 4050242 США. Multiple bypass — duct turbofan and method of operating same / D.J. Dusa. Опубл. 27.09.77.

Если четыре автора:

На книгу

13 Пенсионное обеспечение / А.М. Иванов, В.П. Петров, И.С. Сидоров,

К.А. Козлов. — СПб.: Научная мысль, 2005. — 480.

На статью

14 Пенсионное обеспечение / А.С. Малкин, С.А. Палкин, М.А. Чалкин,

З.Я. Залкинд // Проблемы науки и техники. — 2015. — Т. 1, № 3. — С. 31 — 42. Если авторов более четырех:

На книгу

15 Пенсионное обеспечение / А.М. Иванов, В.П. Петров, И.С. Сидоров и др. — СПб.: Научная мысль, 2021. — 480 с.

На статью

17 Пенсионное обеспечение / А.С. Малкин, С.А. Палкин, М.А. Чалкин и др. // Проблемы науки и техники. — 2020. — Т. 2, № 5. — С. 61 — 69.

Заведующий кафедрой

(зам. директора для филиала)

Савенко С.Н.

\_\_\_\_\_\_\_\_\_\_\_\_\_\_\_\_\_\_\_\_\_\_\_\_\_\_\_\_\_\_\_\_ ФИО студента

\_\_\_\_\_\_\_\_\_\_\_\_\_\_\_\_\_\_\_\_\_\_\_\_\_\_\_\_\_\_\_\_ курс, специальность

#### **заявление.**

Прошу разрешить мне подготовку выпускной квалификационной работы на тему: \_\_\_\_\_\_\_\_\_\_\_\_\_\_\_\_\_\_\_\_\_\_\_\_\_\_\_\_\_\_\_\_\_\_\_\_\_\_\_\_\_\_\_\_\_\_\_\_\_\_\_\_\_

\_\_\_\_\_\_\_\_\_\_\_\_\_\_\_\_\_\_\_\_\_\_\_\_\_\_\_\_\_\_\_\_\_\_\_\_\_\_\_\_\_\_\_\_\_\_\_\_\_\_\_\_\_\_\_\_\_\_\_\_\_\_\_\_\_\_\_\_ \_\_\_\_\_\_\_\_\_\_\_\_\_\_\_\_\_\_\_\_\_\_\_\_\_\_\_\_\_\_\_\_\_\_\_\_\_\_\_\_\_\_\_\_\_\_\_\_\_\_\_\_\_\_\_\_\_\_\_\_\_\_\_\_\_\_ \_\_\_\_\_\_\_\_\_\_\_\_\_\_\_\_\_\_\_\_\_\_\_\_\_\_\_\_\_\_\_\_\_\_\_\_\_\_\_\_\_\_\_\_\_\_\_\_\_\_\_\_\_\_\_\_\_\_\_\_\_\_\_\_\_\_\_

Выполнение работы предусматривается на материалах:

\_\_\_\_\_\_\_\_\_\_\_\_\_\_\_\_\_\_\_\_\_\_\_\_\_\_\_\_\_\_\_\_\_\_\_\_\_\_\_\_\_\_\_\_\_\_\_\_\_\_\_\_\_\_\_\_\_\_\_\_\_\_\_\_\_\_\_ (название организации)

\_\_\_\_\_\_\_\_\_\_\_\_\_\_\_\_\_\_\_\_\_\_\_\_\_\_\_\_\_\_\_\_\_\_\_\_\_\_\_\_\_\_\_\_\_\_\_\_\_\_\_\_\_\_\_\_\_\_\_\_\_\_\_\_\_\_\_

Руководителем выпускной квалификационной работы прошу назначить

20 г.  $\frac{1}{2}$  (подпись и расшифровка)

Согласовано:

\_\_\_\_\_\_\_\_\_\_\_\_\_/\_\_\_\_\_\_\_\_\_\_\_\_\_\_\_\_ (подпись и расшифровка подписи руководителя ВКР)

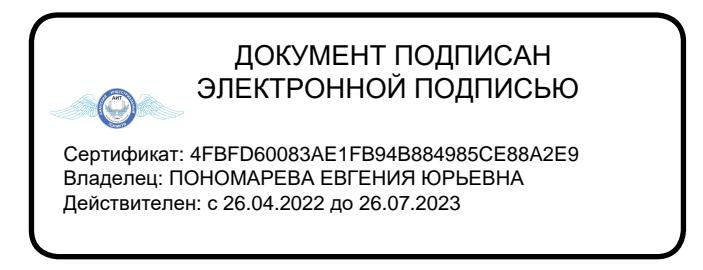